# <span id="page-0-0"></span>ECharts图形-图例

### 位置

#### 属性说明

设置图例在图形中所处的位置,也可以设置不显示图例。

√ 位置:

 $(h)$  $(\mathbb{I}_{\mathbb{I}})$ (ah)  $(\mathbf{h})$  $\left(\mathbb{L}\right)$ 

#### 预览效果

两种不同的图例位置效果对比,如图:

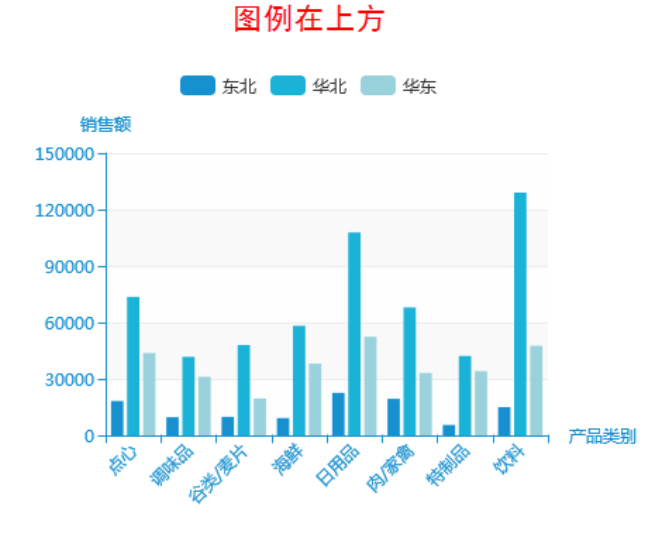

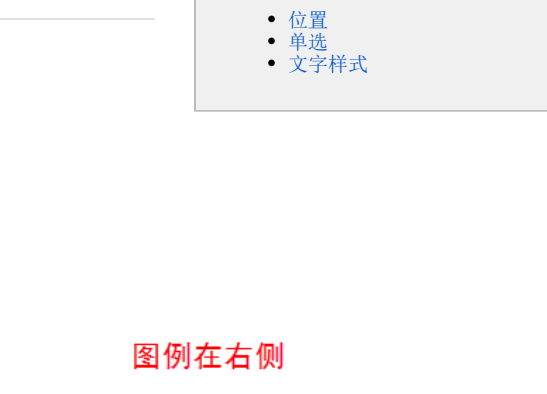

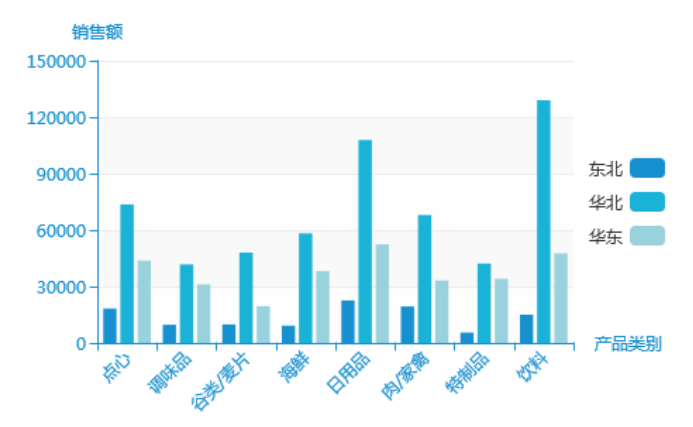

### <span id="page-0-1"></span>单选

#### 属性说明

图例有多个元素时,设置显示所有元素的数据,或者只显示其中一个元素的数据。

是

否

 $\checkmark$ 单选:

#### 预览效果

设置单选,即显示选中某一个元素的数据,如图:

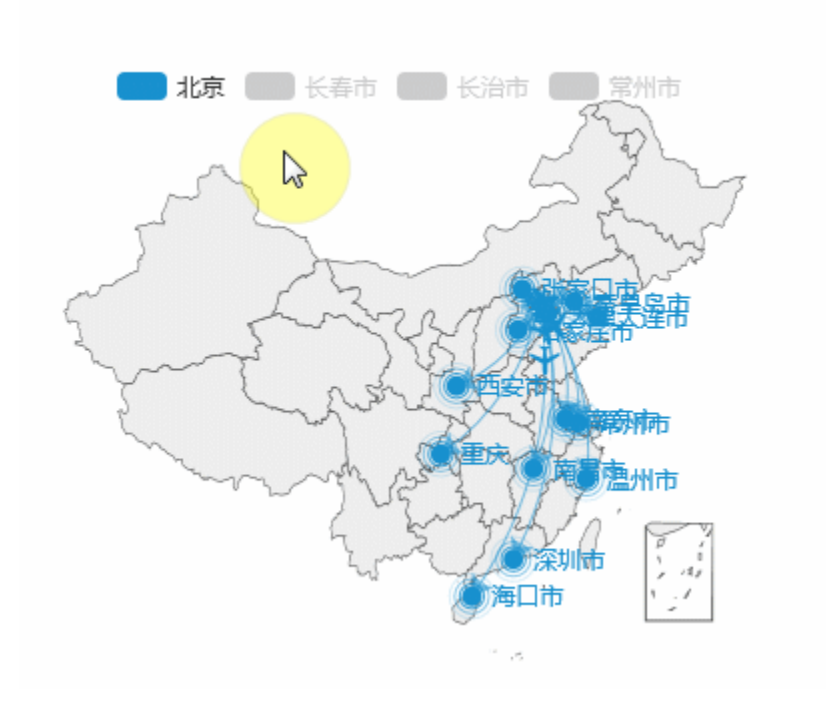

设置不单选,则显示所有元素的数据,如图:

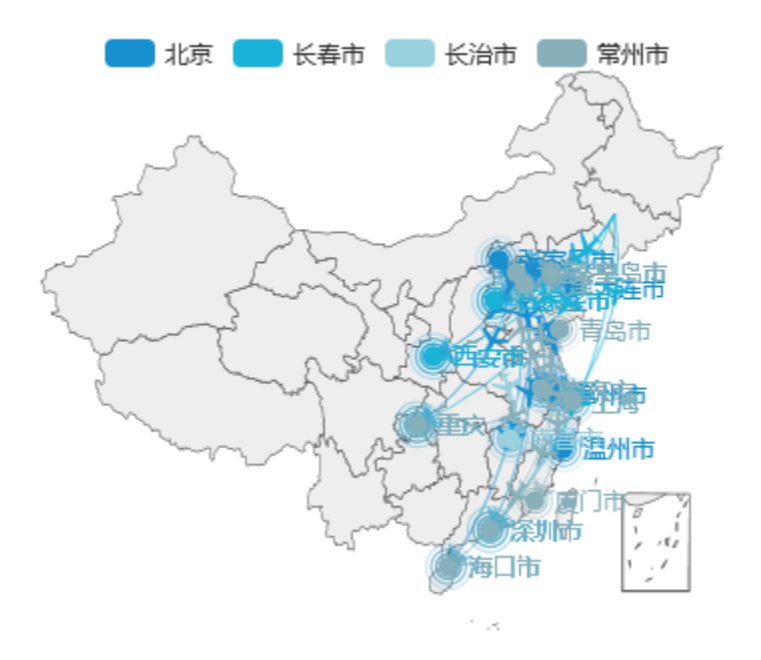

## <span id="page-1-0"></span>文字样式

#### 属性说明

设置图例的文字样式。 可设置其字体、字号、字形和颜色。

#### ▽ 12 ▽ 常规 ▽ √ 文字样式: 宋体

#### 预览效果

设置图例在上方,字体颜色为"蓝色",如图:

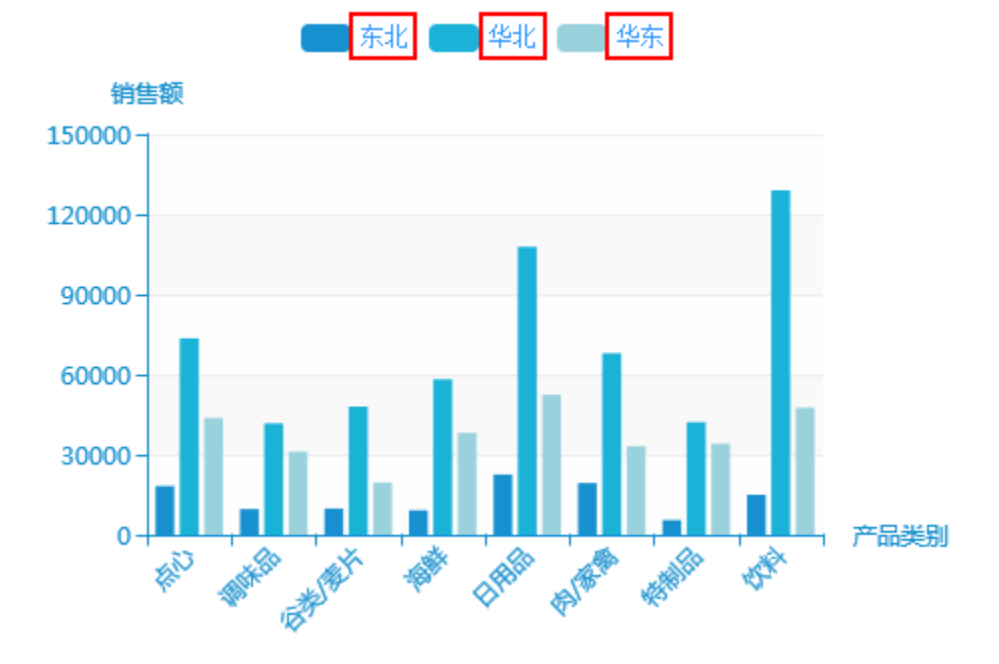